elchemieducation"

# **Mobile App Developer Jr (Advanced) using XCode**

The students will learn how to conceptualize, design and program mobile application for mobile device suitable for iOS Platform

The objectives of the programmes are to promote logical, critical and creative thinking skills by providing a holistic learning environment for the students in the areas of application development and product development lifecycle.

## **Course Outline**

#### **Target**: Secondary Students

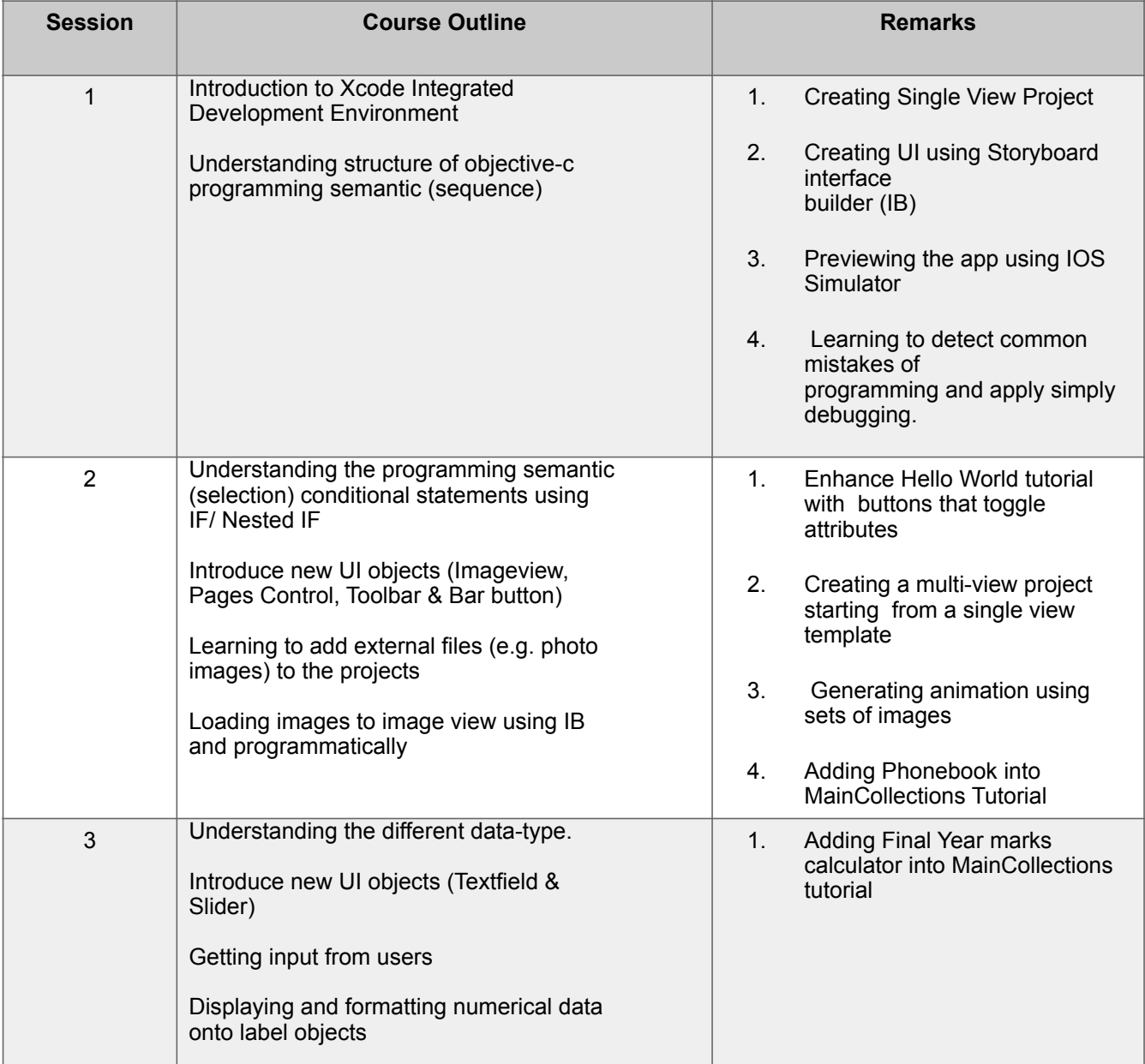

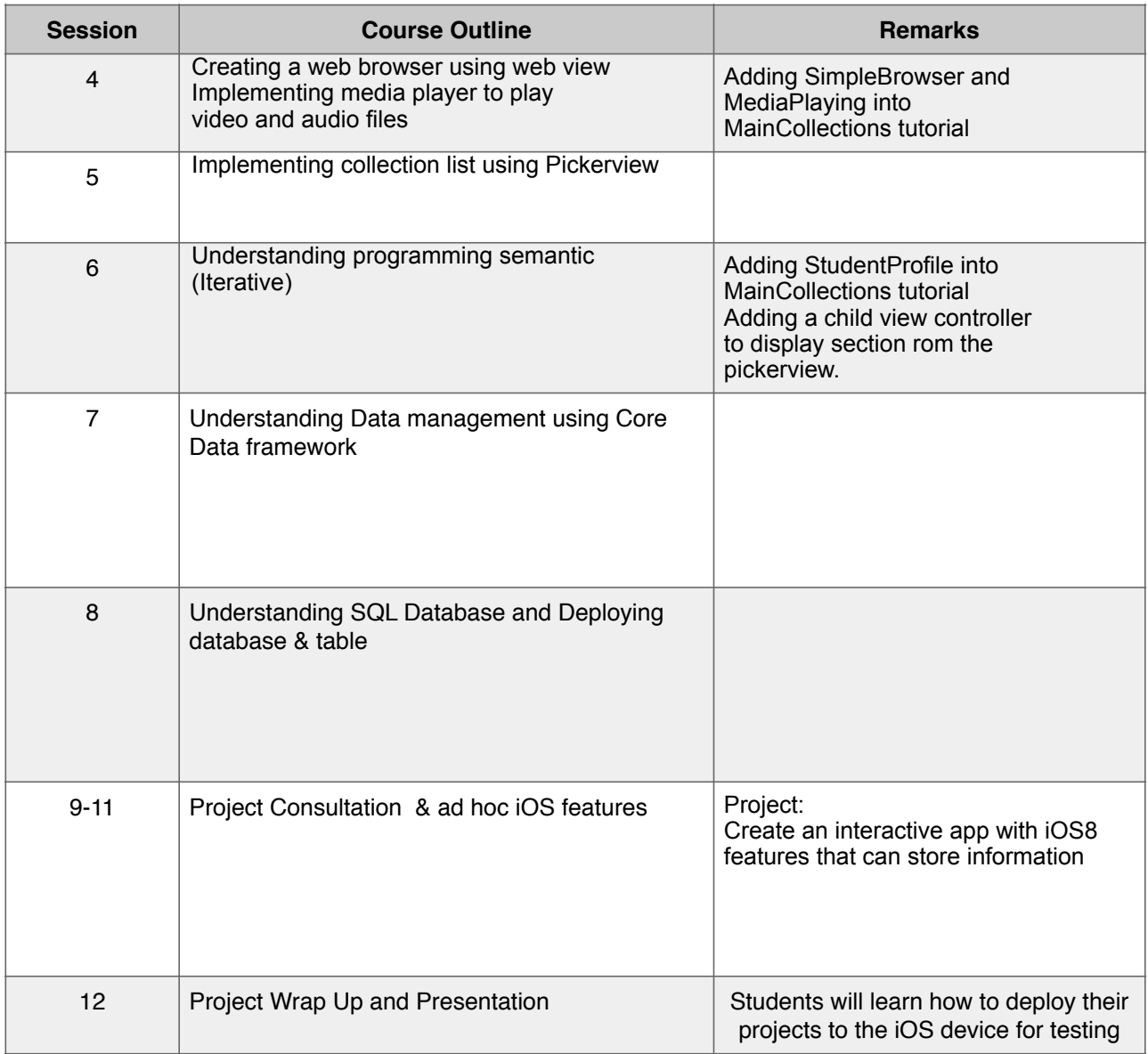

## **Software Requirement:**

Xcode V6.01 or later

# **Hardware Requirement:**

Computers running Mac OS X Maverick and above

For more information about our training, please contact us: Elchemi Education Pte Ltd Web:<http://www.elchemi.net> Email: [education@elchemi.net](mailto:education@elchemi.net) Tel: 6281 0323 Fax: 6281 5088

For funding matters, please email [ida\\_infocommclub@ida.gov.sg](mailto:ida_infocommclub@ida.gov.sg) (if you are an Infocomm Club teacher in an MOE School)